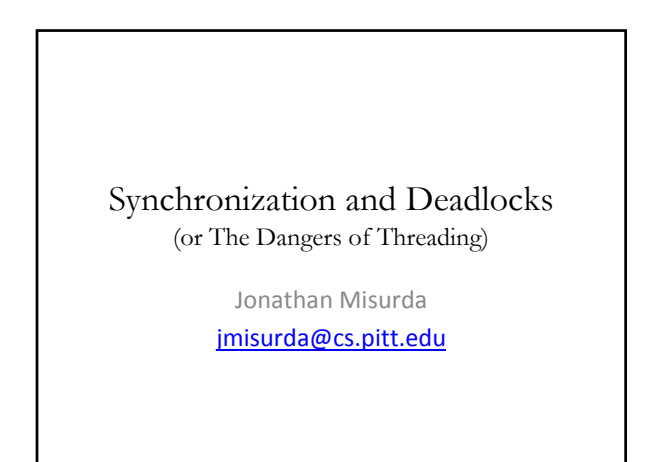

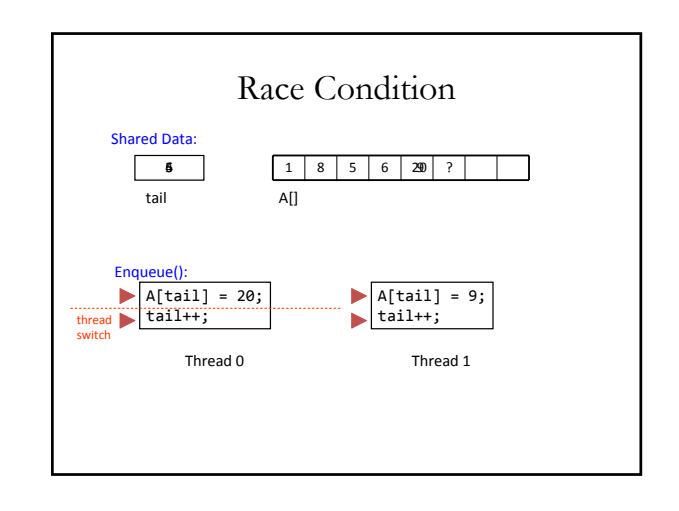

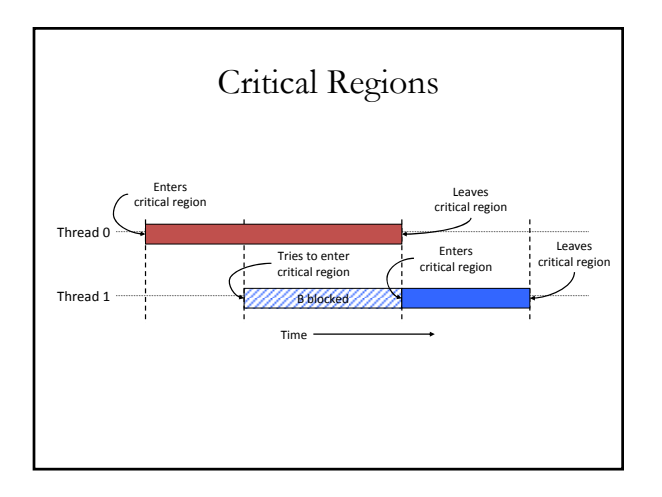

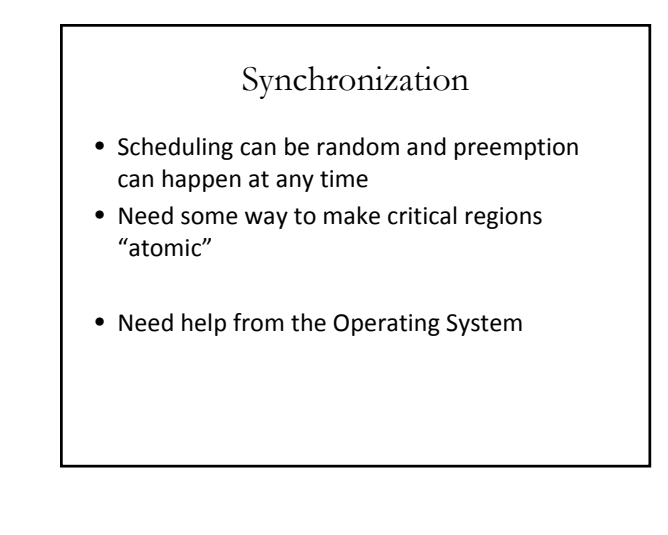

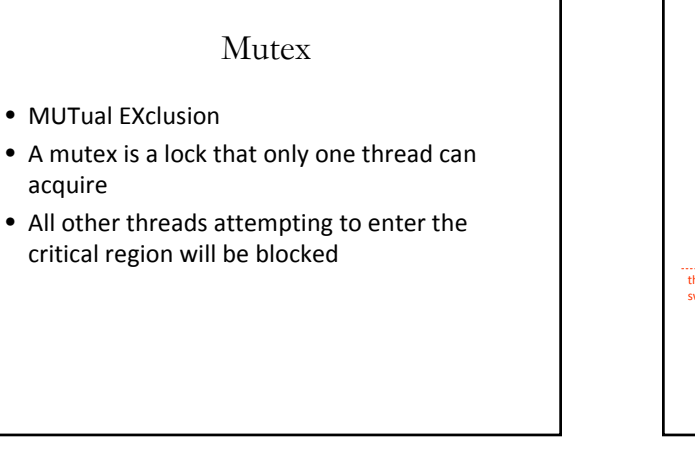

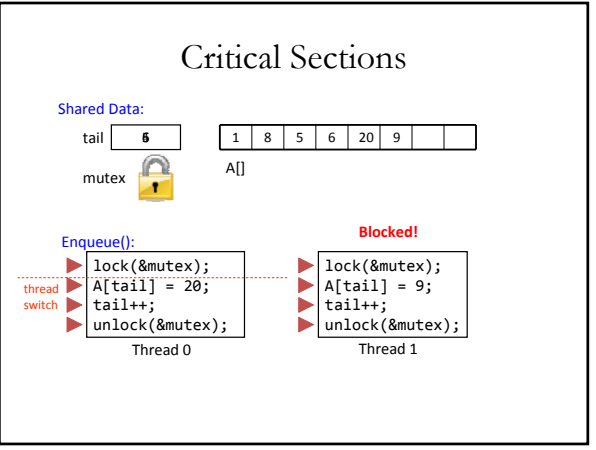

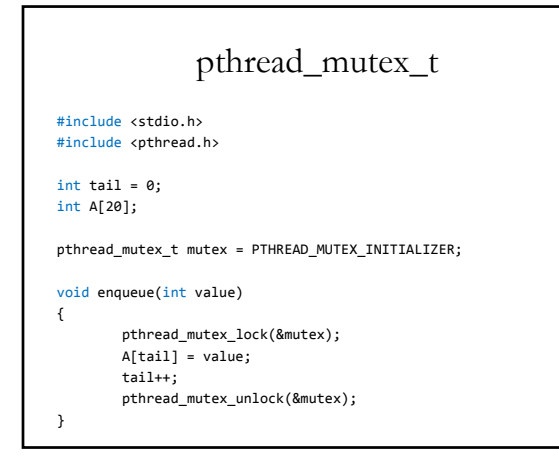

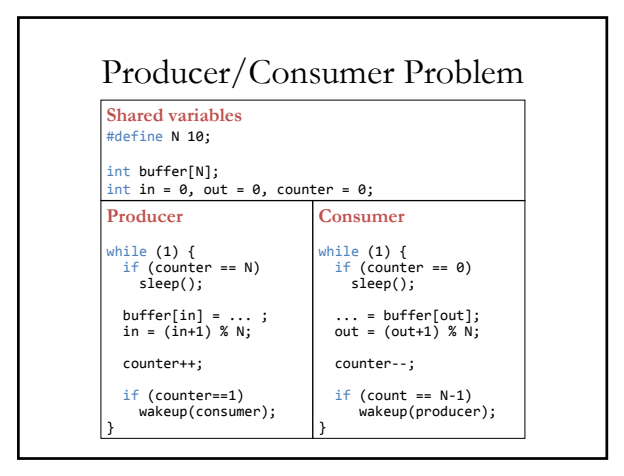

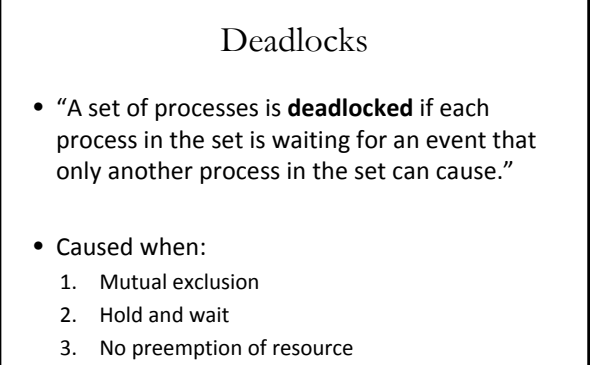

*4. Circular wait*

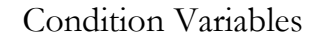

- A condition under which a thread executes or is blocked
- pthread\_cond\_t
- pthread\_cond\_wait (condition, mutex)
- pthread\_cond\_signal (condition)

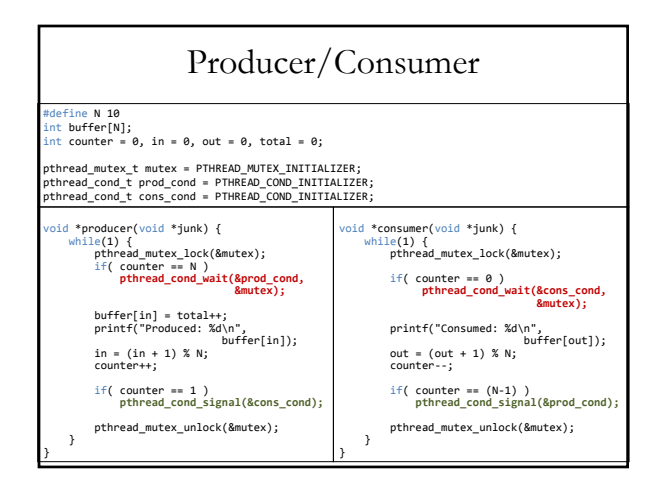

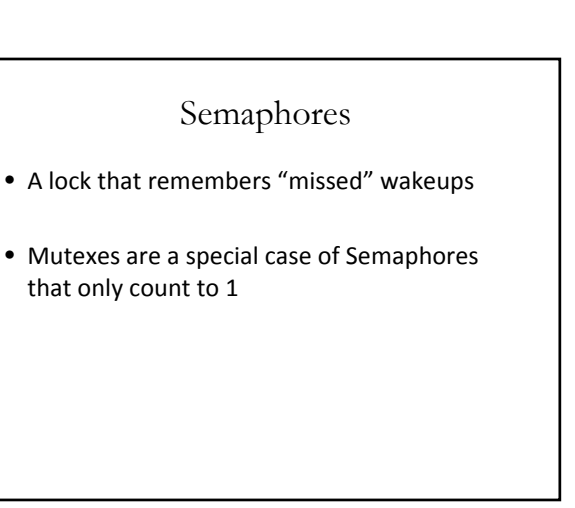

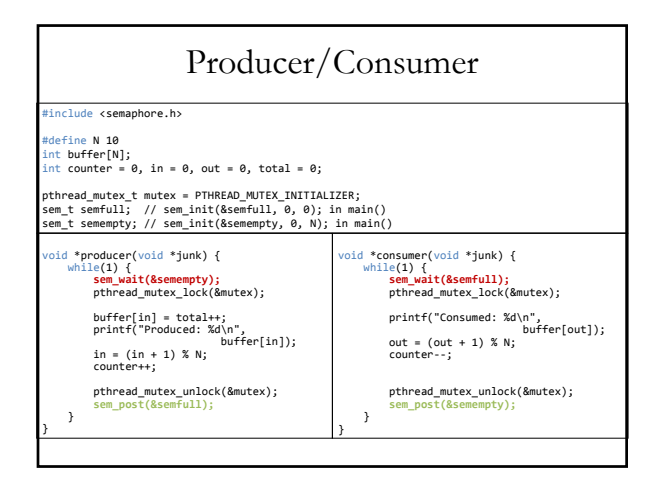

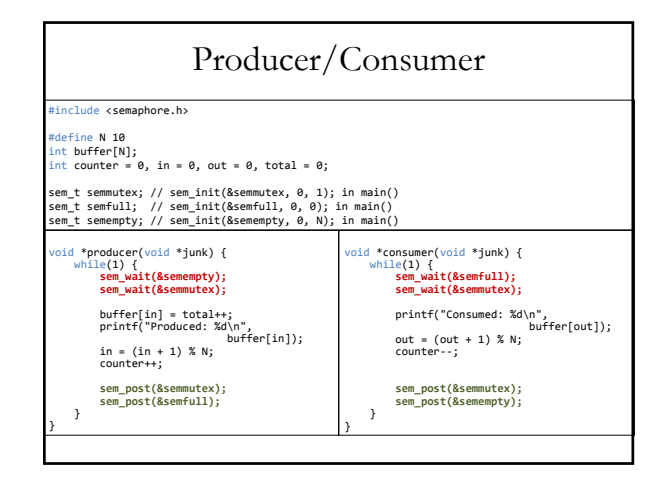

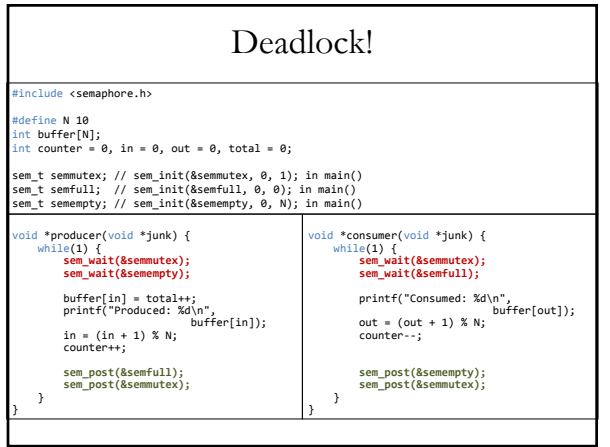